# Comment multiplier par dix ses rendez-vous commerciaux grâce à l'automatisation ?

La lead generation, ou prospection commerciale, est l'art de capter l'attention de votre destinataire pour le convaincre de discuter avec vous. Comment automatiser une partie du processus ? On vous dit tout !

Temps de lecture : minute

19 mai 2020

Au lancement de votre entreprise, la chose la plus difficile sera de trouver des clients (et non pas de construire votre produit…). Avoir des clients donne une direction claire, et le manque de clients est évidemment la cause numéro 1 d'échec des startups.

Alors quand on fait des recherches, on entend parler de stratégies à base d'anglicismes ou d'acronymes complexes : inbound, content marketing, SEO, SEA, outbound... Mais concentrons-nous sur le terme technique qui est vraiment important : la lead generation. La lead generation, ou prospection commerciale, est avant tout l'art de capter l'attention de votre destinataire pour le convaincre de discuter avec vous.

La clé de cet art millénaire ? Réussir à construire une relation avec votre interlocuteur ou interlocutrice ! Que vous reste-t-il donc à faire ? Envoyer des milliers d'emails à la terre entière, leur dire que vous avez un super produit et leur demander 1h pour un appel afin de pitcher votre solution et de vendre ? Bien sûr que non ! La lead generation est un savoir-faire, et l'automatisation d'emails qui va avec s'insère dans une stratégie bien plus globale (couverte dans cet article) qui enveloppe :

- 1. La définition des bonnes cibles
- 2. La recherche de prospects ciblés
- 3. Trouver et nettoyer les informations de contacts
- 4. L'envoi de messages PERSONNALISÉS automatiquement
- 5. Le suivi, indispensable à tout ça

Bref, vous l'aurez compris, la lead generation, ce n'est pas exactement attendre que des prospects vous tombent dans le bec suite à vos emails automatiques, mais plutôt ouvrir vos ailes et voler des heures à la recherche de la bonne proie

Préambule : cette méthode et ces outils permettent de générer en moyenne 10 rendez-vous par semaine chez [Start The F Up,](https://www.startthefup.co/flash/?utm_source=maddyness&utm_medium=article&utm_campaign=automatiser_ma_prospection) auprès de clients grands comptes principalement. Elle a aussi permis aux clients, entrepreneurs ou startups, de générer des centaines de rendez-vous. Elle fonctionne en priorité pour des activités B2B, d'autres méthodes et outils sont à utiliser pour assurer une croissance en B2C.

## Définir vos personae et de votre proposition de valeur

### Qui sont les personnes à qui vous parlez ?

Les personae sont les profils des différentes personnes qui ressentent une douleur à laquelle votre produit répond, et que vous cherchez à contacter. Voici le canevas qu'il vous faut pour les construire sans oublier un élément : [ici](https://www.startthefup.co/guide/) (Step 6).

Faites l'effort de construire vos personae. C'est essentiel, car vous n'allez pas avancer les mêmes arguments au CEO d'une PME de 50 personnes, au CFO d'une boite de 200 personnes, ou encore au CTO d'une startup

qui se lance à peine, etc. Ensuite, on espère que vous savez ce que vous vendez… Sinon imaginez les prospects que vous allez contacter. Comment pourraient-ils le comprendre ?

Voici donc quelques conseils pour structurer votre offre :

Proposition de valeur (1–2 phrases) On aide [notre cible] à faire [pain point] grâce à [notre super secret sauce/avantage incopiable et imbattable sur son marché]. À vous !

Avantages compétitifs

Comment vous différenciez-vous des autres ? Qu'avez-vous de plus à apporter ?

Une fois votre offre définie, vous pourrez commencer le travail de prospection ! Good news, nous vivons dans un monde connecté. Très connecté. Vos cibles ont surement déjà partagé leurs emails ou autres informations de profils quelque part sur le web. Et vous, vous pouvez y avoir accès. Notamment grâce à des dizaines d'outils qui sont à votre disposition pour faire ce travail.

## Rechercher des prospects ciblés

La recherche avancée Linkedin (gratuite) est déjà un bon début pour démarrer dans un premier temps. Les critères sont nombreux et vous pourrez aller loin pour vous faire la main. C'est idéal pour un projet en démarrage.

Sales Navigator (≈80€/mois) est l'ultime outil de recherche sur Linkedin. Vous faites du B2B, vous ne pouvez pas vous en passer surtout lorsque vous commencez à augmenter la cadence de votre prospection. Vous

aurez accès à des filtres avancés comme : la taille d'entreprise, l'actualités des prospects, l'ancienneté dans l'entreprise, le niveau hiérarchique, etc.

TOUS les profils Linkedin du monde (soit plus de 500 millions d'utilisateurs et utilisatrices) sont là, à votre disposition, prêt·e·s à entrer en contact pour faire du business !

Comment démarrer ?

- Reprenez vos personae
- Faites une recherche par persona
- Utiliser les filtres pour faire correspondre vos recherches avec les critères de vos personae

Les critères indispensables sont : titre du poste, taille de la boite, secteur d'activité.

Ajoutez ensuite vos critères, et allez un peu plus loin avec les recherches booléennes (and, or, not...). Une bonne recherche vous donnera autour de 200 profils qui correspond à votre persona.

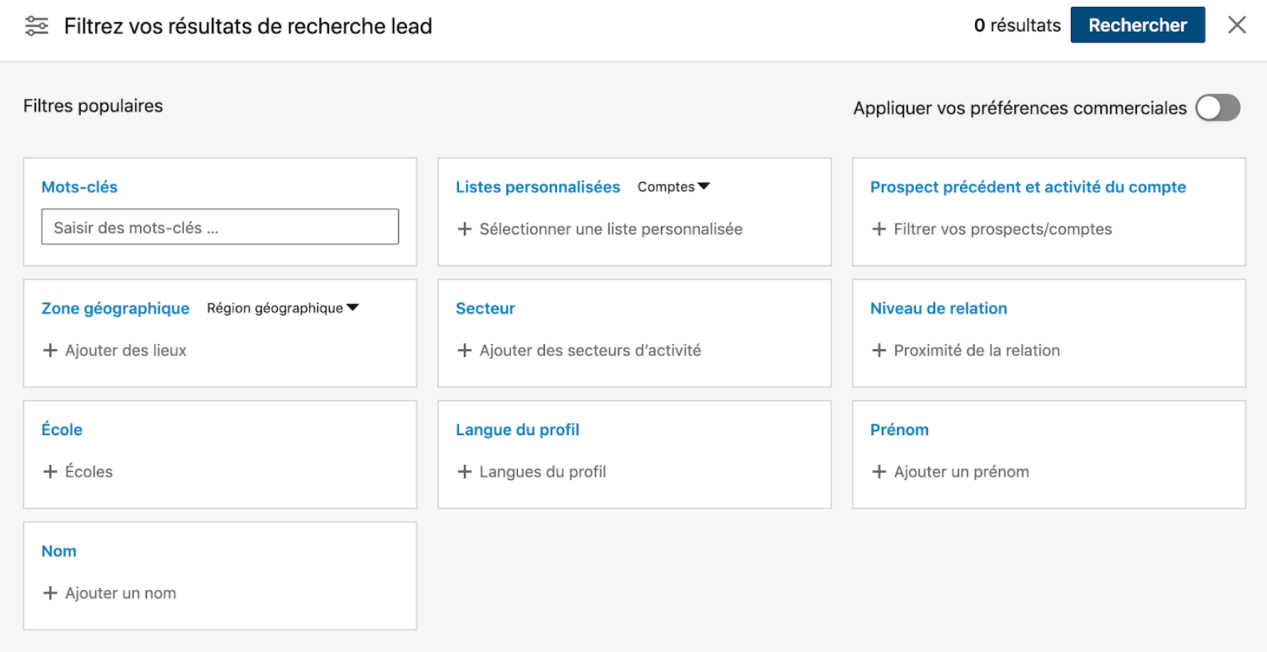

# Trouver les informations de contacts à jour

Ca y est, vous avez identifié des centaines de personnes qui feraient de parfaits clients pour votre solution. Mais comment faire pour les contacter, sans leur email ou leur téléphone ? Vous avez 2 solutions : soit passer directement par Linkedin, soit extraire leurs informations de contact (email, téléphone)

#### Pour récupérer l'email professionnel :

[- Skrapp](https://www.startthefup.co/toolbox/skrapp/?utm_source=maddyness&utm_medium=article&utm_campaign=automatiser_ma_prospection) - une fois votre recherche effectuée sur Linkedin/SalesNav. Lancez le plug-in Skrapp sur la page de résultats, l'outil trouvera les adresses emails disponibles et les organisera dans un CSV à exporter. [-](https://hunter.io/) [Hunter](https://hunter.io/) e[t](https://www.voilanorbert.com/) [VoilàNorbert](https://www.voilanorbert.com/) - moins amassage de masse et recherches plus ciblées. L'outil vous donne un score de probabilité sur l'e-mail.

Continuez vos recherches, et récupérez entre 100 et 200 leads avant de passer à la suite.

#### Pour récupérer le numéro de téléphone fixe ou mobile :

[Lusha](https://www.startthefup.co/toolbox/lusha/?utm_source=maddyness&utm_medium=article&utm_campaign=automatiser_ma_prospection) o[u](https://kaspr.fr/) [Kaspr](https://kaspr.fr/) vous permettent de récupérer les numéros de téléphone pour faire du "cold calling" (encore un monde ! Hors-sujet pour cet article ? )

#### Corrigez et enrichissez vos listes de prospects

Les listes créées par les outils d'extraction ne sont pas toujours complètes, et peuvent surtout extraire des informations obsolètes. Il va donc vous falloir corriger et enrichir vos bases pour vous assurer d'avoir les meilleurs informations à jour.

[DropContact](https://www.startthefup.co/toolbox/dropcontact/?utm_source=maddyness&utm_medium=article&utm_campaign=automatiser_ma_prospection) est un outil surpuissant qui vous permettra de faire ces 2

actions automatiquement et en un temps record.

Ajoutez la liste d'emails trouvée en CSV, lancez le script et laissez faire.

Nettoyez vos listes de prospects

Ici nous cherchons des informations de contacts "à jour". D'abord car vous avez envie d'être sûr de contacter la personne directement, mais aussi pour préserver votre "e-sender reputation".

La "e-sender reputation" est votre réputation en ligne en tant qu'émetteur d'emails, elle est notamment attachée à votre nom de domaine et vot[r](https://www.mailjet.com/blog/news/sender-score-and-email-reputation/)e adresse email (voir *ici*). Si un trop grand nombre de vos emails partent en "spam", "bounce" ou "undelivered" ; alors vous détruirez votre réputation, et après pour remonter… Bon courage !

[Neverbounce](https://www.startthefup.co/toolbox/neverbounce/?utm_source=maddyness&utm_medium=article&utm_campaign=automatiser_ma_prospection) - il suffit de passer la liste dans l'outil qui va nettoyer la base et indiquer les mauvaises herbes (emails). Vous assurerez un taux de délivrabilité élevé et ne prendrez aucun risque pour votre réputation de nom de domaine.

Attention : avant de vous lancer dans cette partie 4, vous devez avoir démarré votre prospection à la main avant ! Vous devez avoir réussi des prises de contact, avoir déjà parlé à des clients et compris leur besoin. Et ce, afin d'être pertinent dans vos messages ! Si vous travaillez sur un projet où vos prospects se comptent en quelques dizaines. Nous vous recommandons de ne pas d'utiliser les outils qui vont suivre de cette manière. Une approche plus "sniper" sera nécessaire : des listes de prospections plus réduites, et des emails encore plus personnalisés, envoyés à la main.

### Envoyer vos messages automatiquement

Vous allez maintenant envoyer des messages automatisés à vos prospects, sous formes de séquences.

Une séquence est une suite d'e-mails cadencées dans le temps que vous allez envoyer à un prospect pour le relancer jusqu'à une action de votre interlocuteur (réponse, organiser un appel téléphonique, visio ou rendezvous).

Vous ne devez PAS parler de votre produit/solution ! En tout cas au minimum, et plutôt en parlant de votre proposition de valeur, votre mission et vos différentiateurs. Vous devez vous concentrer sur les problèmes et besoins généraux, de votre persona, que vous allez résoudre, et la valeur que vous allez apporter à leur entreprise. Par exemple, si vous vendez un outil de productivité. Ne vous concentrez pas sur l'outil et ses fonctionnalités (car c'est votre égo qui parle), mais la valeur qu'apporte l'outil aux employés : augmenter la productivité, et le gain de temps.

Structurer une séquence

Voici un exemple. Des séquences plus longues, plus courtes, plus rapprochées, plus espacées peuvent aussi fonctionner en fonction du type de client et de votre industrie.

Mail 1 : court, présentez en quelques mots le problème que vous résolvez.

Citez de solides références et demandez un rendez-vous pour échanger. Donnez l'impression que c'est un email envoyé par hasard. " j'ai vu passer votre entreprise récemment, j'ai eu envie de vous écrire ". Vous pouvez aussi flatter l'expertise de la personne.

Mail 2 : relancez : " avez-vous pu jeter un oeil à mon email ? ". Ca fait humain qui parle à un humain !

Mail 3 : parlez un peu plus en détails des problèmes que vous avez résolu chez vos clients.

Mail 4 : relancez avec des citations clients ou des liens vers des articles intéressants que vous avez écrit sur des problèmes que vous avez résolu.

Mail 5 : Activez une émotion chez votre prospect avec de nouveaux arguments.

Mail 6 : e-mail de la dernière chance…

Pour le contenu, jouez de créativité ! Quelques tips qui fonctionnent bien :

- Objet du type : MABOITE x CLIENT. 3 mots constituent souvent les meilleurs objets d'emails en terme d'ouverture.

Tip : Soyez court et concis, comme si vous écriviez un email à la main à chaque fois. Votre email entier doit idéalement tenir sur un écran de téléphone.

Faites des relances tous les 3–6 jours ouvrés.

Ca y est. Votre séquence est prête en brouillon. Vous allez pouvoir envoyer.

Mais avant !

Achetez un autre nom de domaine pour vos envois de masse

Pour votre prospection automatisée, vous devez utiliser un nom de domaine différent de vos emails professionnels. Car si vous faites une

erreur de manipulation, ou que vous allez un peu vite en besogne, vous courez le risque de faire passer tout votre nom de domaine en "spam".

Donc achetez un nom de domaine supplémentaire similaire ! Et faites toute votre prospection automatisée depuis celui-ci.

Un exemple : Jean Dupont - ACME corporation Adresse email professionnelle : [jean@acme.com](mailto:jean@acme.com) Adresse pour la prospection automatique : [jean@acme.co](mailto:jean@acme.co)

Préchauffez (warmer) votre adresse email

Il convient ensuite de "warmer" votre adresse email.

"Warmer" — votre email est inconnu de tous les robots du web qui définissent votre réputation. Donc si c'est la première fois que vous envoyez des emails de masse avec cette adresse email, vous n'aurez pas la "e-sender reputation" suffisante dès le premier jour… Il va donc falloir réchauffer votre adresse email afin d'assurer une délivrabilité irréprochable pour montrer à tous les robots que vous êtes digne de confiance. Ca peut paraître ennuyant lorsque vous êtes du côté de l'envoyeur, mais c'est aussi ça qui vous protège des spams à longueur de journée !

Commencez par envoyer un tout petit volume d'emails pour créer l'effet de réchauffement, et augmenter progressivement pour atteindre une vitesse de croisière : 10–20 email/jours, puis 50–80/jours un mois plus tard. Vitesse maximale autorisée quand le moteur est chaud = 400 emails / jour.

Attention : warmer son nom de domaine et ses emails est une étape très importante.

Pour une adresse email total vierge, nous vous conseillons de la warmer

SANS AUTOMATISER vers les prospects au début. Envoyez des emails vers des contacts qui répondent (une cinquantaine d'amis par exemple). Il faut que ca donne l'impression que c'est une adresse normale, avec des réponses, prises de rendez-vous, échanges de pièces jointes, etc.

Ensuite, et seulement après quelques jours, commencez à contacter des prospects à la main et obtenez des premières réponses. Ca vous aidera aussi à travailler vos messages d'approche. Une fois que vous avez trouver la bonne accroche, vous pouvez commencer l'automatisation. L'envoi ? Toujours pas…

### Personnalisez vos séquences

Rien de pire que de recevoir des emails génériques, dans lesquels vous ne vous retrouvez pas et qui ne vous apportent aucune valeur.

Vous avez récupéré les emails de vos prospects. Ok.

Apprenez à mieux les connaître : leur entreprise, leurs besoins. Commencez par parler de vos domaines d'expertises reliés à vos personae et leurs problèmes. Vous pouvez notamment réfléchir là-dessus par verticales pour être plus pertinent.

Pour aller plus loin et dans l'état d'esprit plus "sniper" et qualitatif : quelle est leur dernière news, le dernier partage sur Twitter (suivez-les), leur dernier blog post, etc. Soyez créatif ! Rassembler ces informations dans votre liste (maintenant toute belle toute propre, pleine d'informations de contact et de recherches sur chacun de vos prospects).

Ouvrez un tableur ou Airtable ; et ajoutez 1–2–3-X colonnes puis renseignez les éléments personnalisés pour chacun d'eux.

### L'envoi (enfin!)

#### Sur Linkedin directement

Envoyer une demande de connection, puis un message sur Linkedin à vos prospects est une technique qui fonctionne, et fonctionnera toujours.Tant que vous avez un message pertinent, sympa et court !

Pour automatiser ça :

[Linked Helper](https://www.startthefup.co/toolbox/linked-helper/?utm_source=maddyness&utm_medium=article&utm_campaign=automatiser_ma_prospection) (vous pouvez aussi aller voir du côté de [DuxSoup\)](https://www.dux-soup.com/) vous permettra d'automatiser : la demande de connexion, l'envoi d'un message, le like d'un post, etc...

Linked Helper fera le travail à votre place dans votre navigateur, et imitera un comportement d'humain pour ne pas se faire bloquer par Linkedin (ce n'est donc pas instantané). C'est un super outil qui vous permet surtout d'automatiser des messages avec des champs dynamiques.

Les séquences sont encore assez mal gérées, et vous ne pourrez pas arrêter la séquence une fois une réponse arrivée... Donc faites attention, et surveillez bien vos séquences !

#### Par email

[MixMax](https://www.startthefup.co/toolbox/mixmax/?utm_source=maddyness&utm_medium=article&utm_campaign=automatiser_ma_prospection), [Woodpecker](https://www.startthefup.co/toolbox/woodpecker/?utm_source=maddyness&utm_medium=article&utm_campaign=automatiser_ma_prospection) ou encore [Klenty](https://www.klenty.com/) vous permettent d'automatiser le travail sans valeur ajoutée : copiers-collers, remplissage d'emails à la main, etc.

Avec ces outils, l'email partira de votre boite email comme si vous l'écriviez vous-même. Pour trouver de l'inspiration pour écrire vos meilleurs emails de prospections [:](https://www.goodemailcopy.com/) [Good email copy](https://www.goodemailcopy.com/).

# Gérez vos leads et leurs réponses

Oublier une relance. Ne pas répondre à un retour d'email. Ne pas relancer la personne à son retour de vacances. Envoyer un document trois jours trop tard. Entre erreurs fatales et oublis génériques, ce sont les petits détails qui font la différence !

Les CRMs

CRM = Customer Relationship Management → Gestion de la relation client.

Utilisez un bon CRM ! Organisez-le selon les besoins de votre entreprise/projet, et n'oubliez pas les relances. Faites bien vos suivis ; suivez l'avancement de votre prospect jusqu'à la signature du contrat.

- PipeDrive : une référence pour les PME et startups en Europe.

[- Streak](https://www.startthefup.co/toolbox/streak/?utm_source=maddyness&utm_medium=article&utm_campaign=automatiser_ma_prospection) : le petit nouveau. Intégré parfaitement dans Gmail ou Gsuite, vous aurez directement accès à votre pipeline de prospects, et pourrez lier les emails échangés au bon prospect sans sortir de votre interface email.

Les intégrations des CRMs avec les outils d'emailing sont puissante, et vous pourrez automatiquement faire entrer les prospects qui répondent dans votre CRM : Klenty → Pipedrive → Reprise du contact manuellement.

La lead generation par message directs ou appels téléphonique est toujours le moyen de prospection le plus utilisé et le plus efficace, mais il faut apprendre à bien le faire !

Personnalisez votre approche, apprenez à connaître vos prospects et soyez vraiment dans une optique de résoudre leurs problèmes. Une fois que vous avez compris cela, automatisez les parties répétitives pour avoir encore plus de temps de qualité à leur consacrer.

Alors, prêts à conquérir le monde ?

David Flak est Co-Fondateur de [Start The F\\*\\*\\* Up](https://www.startthefup.co/flash/?utm_source=maddyness&utm_medium=article&utm_campaign=automatiser_ma_prospection), studio d'innovation.

Article écrit par David Flak